#### 13. Tipi enumerati e reali

Andrea Marongiu (andrea.marongiu@unimore.it)

Paolo Valente

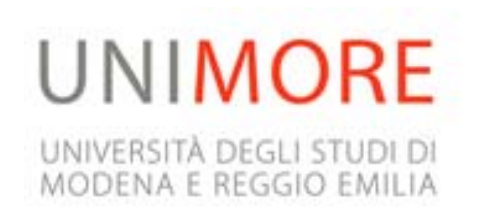

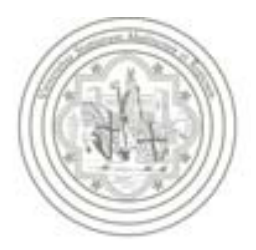

# Tipi di dato primitivi

- **Enumerati**  (**enum** )
- **Numeri reali** (**float** <sup>e</sup>**double** )
- **Tipi e conversioni di tipo**
	- Completamento dell'argomento aperto con le conversioni di tipo esplicite nella precedente lezione

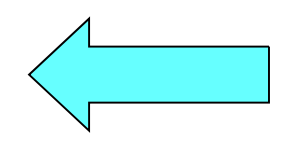

#### Tipi di dato

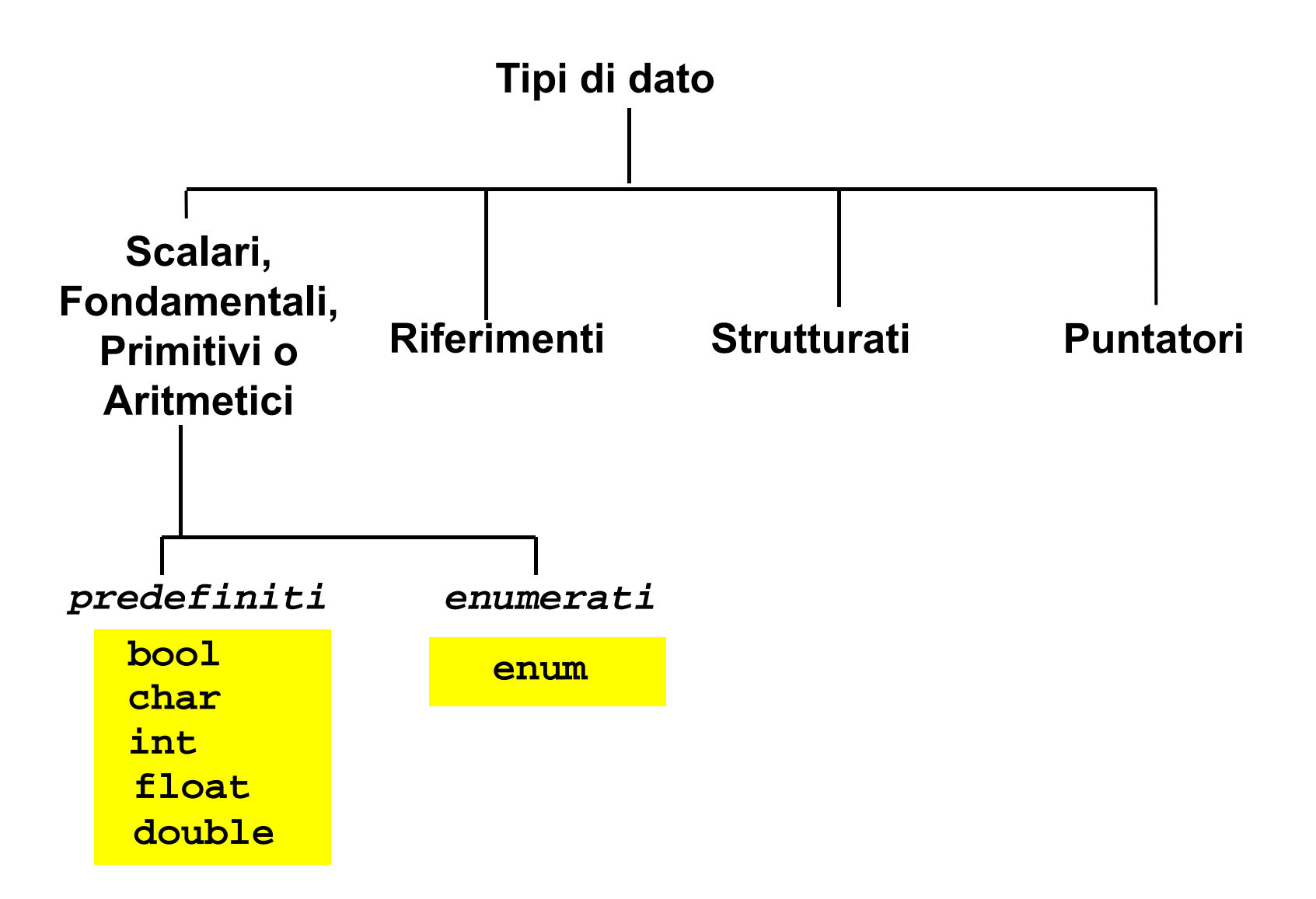

#### Analisi funzione

```
void fun(int i)
{
 if (i == 3)
    cout<<"Turno: mattino e pomeriggio";
 elsecout<<"Turno: solo mattino";
}
```
- E' facile capire il senso o lo scopo di questa funzione?
- Il tipo del parametro formale ci aiuta a capire il senso della funzione?

#### Proposta

- No, il tipo è troppo **generico**
- Supponiamo invece che esista un tipo di dato chiamato **giorno\_lavorativo**
	- **I cui unici valori possibili sono le costanti:**
	- **lunedi martedi mercoledi giovedi venerdi**
- E supponiamo di riscrivere la funzione utilizzando tale tipo di dato

#### Nuova versione

```
void fun(giorno_settimana i)
{
 if (i == giovedi)
    cout<<"Turno: mattino e pomeriggio";
 else
    cout<<"Turno: solo mattino";
```
**}**

- Adesso è immediato capire che la funzione serve a stampare dei turni di lavoro in base al giorno della settimana!
- Questo non è l'unico vantaggio del disporre del nuovo tipo di dato che stiamo 'inventando'

#### Domanda

 Quando, nella precedente funzione, la condizione nell'**if** è falsa, cosa sappiamo di certo sul valore del parametro formale **i**?

#### Risposta e nuova domanda

- Che i possibili valori della variabile sono **solo** i giorni della settimana diversi da giovedì
- Non è quindi possibile, per errore, passare un valore del parametro formale che non sia uno dei giorni lavorativi
- Abbiamo la stessa certezza nel caso in cui **i** sia di tipo **int**?

#### **Risposta**

#### No

- Se **i != 3**, non abbiamo nessuna garanzia che il suo valore sia correttamente uguale al valore di uno degli altri giorni della settimana
	- **Il valore di i potrebbe essere troppo grande o** perfino negativo!
- I due problemi di leggibilità e correttezza appena visti sono alla base dell'introduzione del tipo enumerato …

# Tipo enumerato 1/2

- **Insieme di costanti** intere definito dal programmatore
	- ciascuna individuata da un identificatore (nome) e detta **enumeratore**
- Esempio di dichiarazione:
- $\mathcal{L}_{\mathcal{A}}$
- **enum colori\_t {rosso, verde, giallo} ;**
	- $\mathbf{r}$  dichiara un tipo enumerato di nome **colori\_t** e tre costanti intere (enumeratori) di nome **rosso**, **verde** <sup>e</sup>**giallo**
	- gli oggetti di tipo **colori\_t** potranno assumere come valori solo quelli dei tre enumeratori
	- agli enumeratori sono assegnati numeri interi consecutivi a partire da zero, a meno di inizializzazioni esplicite (che vedremo fra poco)

# Tipo enumerato 2/2

- Rimanendo sull'esempio della precedente slide
	- mediante il tipo **colori\_t** sarà possibile definire nuovi oggetti mediante delle definizioni, con la stessa sintassi usata per i tipi predefiniti
	- Così come si può scrivere
	- **int a ;**
	- si potrà anche scrivere
	- **colori\_t a ;**
		- il cui significato è quello di definire un oggetto di nome **a** e di tipo **colori\_t**
	- **I valori possibili di oggetti di tipo colori\_t saranno quelli** delle costanti **rosso**, **verde** <sup>e</sup>**giallo**
	- Quindi l'oggetto **a** definito sopra potrà assumere solo i valori **rosso**, **verde** <sup>e</sup>**giallo**

#### Sintassi

Dichiarazione di un tipo enumerato:

```
<dichiarazione_tipo_enumerato> ::= 
  enum <identificatore> {<lista_dich_enumeratori>} ;
```
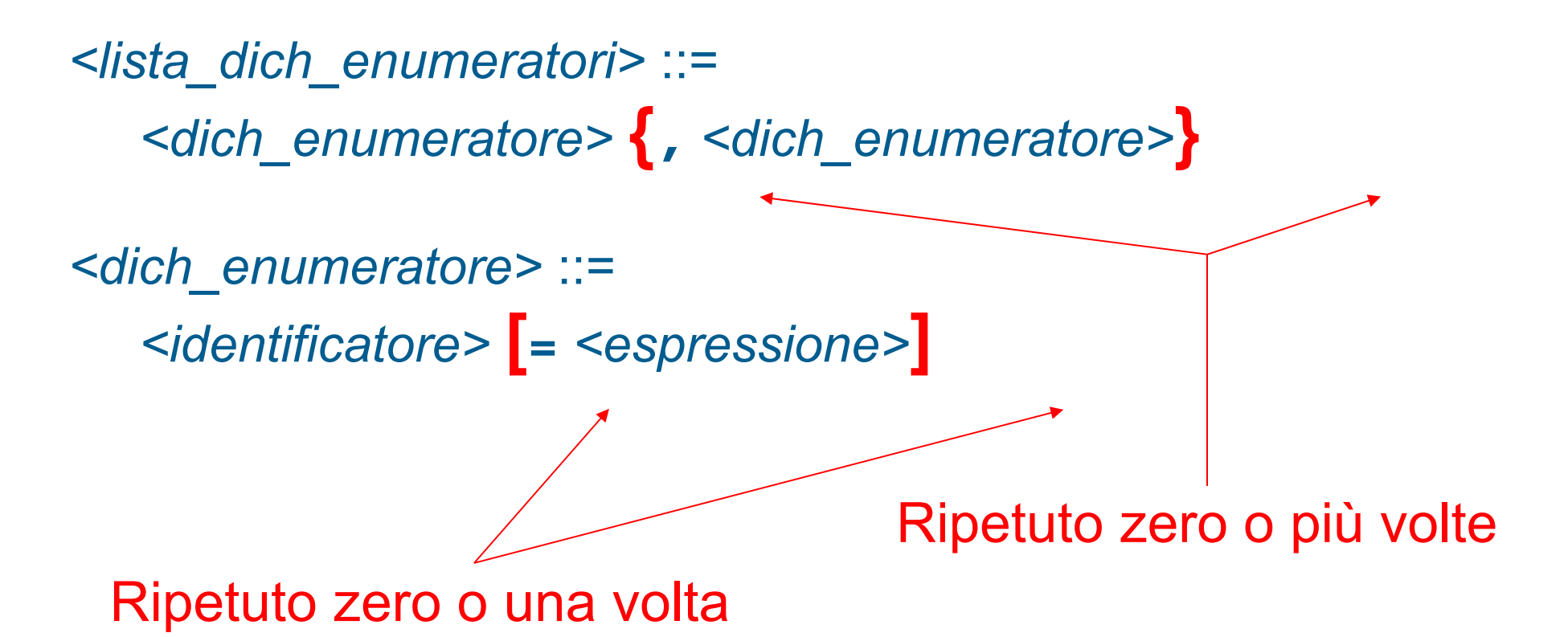

# Inizializzazione e visibilità

- Come già detto agli enumeratori sono associati per default valori interi consecutivi a partire da 0
- Esempio: gli enumeratori del precedente tipo **colori\_t** valgono 0 (**rosso**), 1 (**verde**) e 2 (**giallo** )
- La dichiarazione dell'identificatore di un tipo enumerato segue le stesse regole di visibilità di una generica dichiarazione
- Nel campo di visibilità dell'identificatore di un tipo enumerato
	- si possono utilizzare i suoi enumeratori
	- si può utilizzare il nome del tipo per definire variabili di quel tipo
	- **Esempio:**
	- **colori\_t c ;**
	- **colori\_t d = rosso ;**

# Note sui tipi enumerati 1/2

 Attenzione, se si dichiara una variabile o un nuovo enumeratore con lo stesso nome di un enumeratore già dichiarato, da quel punto in poi si perde la visibilità del precedente enumeratore.

#### **Esempio**:

```
enum Giorni {lu, ma, me, gi, ve, sa, do} ;
enum PrimiGiorni {do, lu, ma, gi} ;
// da qui in poi non si vedono più gli enumeratori
// lu, ma, gi e do del tipo Giorni
```
- Un tipo enumerato è totalmente ordinato. Su un dato di tipo enumerato sono applicabili tutti gli operatori relazionali. Continuando i precedenti esempi:
	- **lu < ma** → vero
	- **lu >= sa** → falso
	- **rosso < giallo** → vero

#### Note sui tipi enumerati 2/2

Se si vuole, si possono inizializzare a piacimento le costanti:

**enum Mesi {gen=1, feb, mar, ... } ; // Implica: gen = 1, feb = 2, mar = 3, ... enum romani { i=1, v = 5, x = 10, c = 100 } ;**

- E' possibile definire direttamente una variabile di tipo enumerato, senza dichiarare il tipo a parte
- *<definizione\_variabile\_enumerato>* ::=
- Г **enum {** *<lista\_dich\_enumeratori>* **}** *<identificatore>* ;
	- Esempio: **enum {rosso, verde, giallo} colore ;**
	- Nel campo di visibilità della variabile è possibile utilizzare sia la variabile che gli enumeratori dichiarati nella sua definizione

# Occupazione di memoria

- Lo spazio esatto occupato in memoria da un oggetto di tipo enumerato dipende dal compilatore
	- Tipicamente: stessa occupazione di memoria (in numero di byte) del tipo **int**
- Per un dato tipo enumerato, l'insieme di valori possibili è però ovviamente limitato ai suoi soli enumeratori
- Se un dato programma per funzionare correttamente ha bisogno che gli enumerati occupino un determinato spazio in memoria
	- Tale programma funziona solo se il compilatore con cui è compilato rispetta tale assunzione
	- **Il programma non è quindi portabile**

# Controllo nelle operazioni 1/2

- Se non si effettuano mai operazioni tra enumerati ed oggetti di altro tipo (ad esempio interi), non si corrono i seguenti rischi
	- $\mathbf{r}$  un oggetto di tipo enumerato contiene un valore diverso da uno dei suoi enumeratori
	- П un programma fa affidamento sul valore esatto di qualche enumeratore, e quindi non è più corretto se tale valore cambia
- Inoltre il compilatore aiuta il programmatore a non commettere l'errore di assegnare valori impropri ad un oggetto di tipo enumerato
	- $\mathbf{r}$  Infatti proibisce di assegnare ad un oggetto di tipo enumerato un valore di tipo diverso dal tipo dell'oggetto enumerato stesso
	- Ad esempio, l'istruzione
	- **colore\_t c = 100;**
	- causa un errore a tempo di compilazione

# Controllo nelle operazioni 2/2

Però sono lecite operazioni pericolose tipo:

```
П
 colore_t c = static_cast<colore_t>(100);
Г
 if (rosso == 1) cout<<"Uguale ad 1"<<endl;
\mathcal{L}_{\mathcal{A}} enum soprannome_t {tizio, caio};
```
- **if (caio < verde) cout<<"caio < verde"<<endl;**
- Il fatto che tali operazioni siano legali viola la tipizzazione forte che si cerca di garantire nel linguaggio C++
- Questo problema è affrontato nello standard C++11 nel modo seguente

# enum class in C++11 1/3

- A partire dallo standard C++11, è stato introdotto un nuovo tipo di dato, denotato come **enum class**
- La sintassi della dichiarazione di un nuovo tipo
- **enum class** è la seguente
- $\mathcal{L}_{\mathcal{A}}$
- П *<dichiarazione\_tipo\_enumeration>* ::=
- П **enum class** *<identificatore>*  **{***<lista\_dich\_enumeratori>***} ;**
- **Identica alla dichiarazione di un nuovo tipo enum, a parte** l'aggiunta della parola chiave **class**

# enum class in C++11 2/3

- La sintassi della definizione di oggetti di tipo
- **enum class** è identica a quella della definizione di oggetti di tipo **enum**
- **Esempio**
- **enum class colore2\_t {blu, nero, bianco};**
- **colore2\_t col;**
- A differenza del tipo **enum**, per utilizzare un enumeratore di un dato tipo **enum class**, bisogna aggiungere come prefisso il nome del tipo seguito da **::**
	- Esempi (data la dichiarazione nel precedente esempio)
	- **cout<<blu; // ERRATO**
	- **cout<<colore2\_t::blu; // CORRETTO**
	- Questo permette a due o più tipi enumerati di avere gli enumeratori con lo stesso nome senza che sorgano problemi di compilazione o ambiguità

# enum class in C++11 3/3

- L'altro grande vantaggio in termini di controllo di tipo è che con i tipi **enum class** non è possibile alcuna delle operazioni pericolose permesse con il tipo **enum**
	- Non è però possibile neanche stampare un oggetto di tipo **enum class** passandolo semplicemente all'operatore **<<**
- Il tipo **enum class** permette infine di decidere anche esattamente il tipo di dato sottostante, ossia il tipo di dato utilizzato per memorizzare i valori degli enumeratori
	- Si può quindi di decidere anche quanta memoria viene occupata dagli oggetti di un dato tipo
	- **enum class**
	- Non vediamo la relativa sintassi in questo corso

## Utilizzo enum class

- Elemento importante da considerare per decidere se utilizzare il tipo **enum class** oppure no
	- Se utilizzate **enum class** il programma non è compilabile con i compilatori che non supportano (ancora) lo standard C++11

# Benefici del tipo enumerato

- Decisamente migliore leggibilità
- П Indipendenza del codice dai valori esatti e dal numero di costanti (enumeratori)
	- Conseguenze importantissime:
		- se cambio il valore di un enumeratore, non devo modificare il resto del programma
		- П posso aggiungere nuovi enumeratori senza dover necessariamente modificare il resto del programma
- Maggiore robustezza agli errori
	- Se si usano solo gli enumeratori **non è praticamente possibile usare valori sbagliati**
- Quindi: impariamo da subito ad utilizzare gli enumerati e non gli interi **ovunque i primi siano più appropriati dei secondi**

# Tipi di dato primitivi

- **Enumerati**  (**enum** )
- **Numeri reali** (**float** <sup>e</sup>**double** )

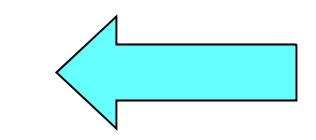

- **Tipi e conversioni di tipo**
	- Completamento dell'argomento aperto con le conversioni di tipo esplicite nella precedente lezione

# Notazione posizionale

 Prima di discutere i numeri reali occorre fare una divagazione sulla notazione posizionale

*Ci sono solo 10 tipi di persone al mondo:*

- *quelle che conoscono la rappresentazione dei numeri in base 2, e*
- *quelle che non la conoscono ...*

#### Base 2

**Per capire fino in fondo come sono** rappresentate le informazioni in un calcolatore occorre conoscere la rappresentazione dei numeri in base 2

■Il motivo è che le informazioni sono rappresentate come sequenze di bit, ossia cifre con due soli possibili valori

## Basi e cifre 1/2

- ■ Partiamo dalla rappresentazione di un numero in una generica base
- ■ Cominciamo dalla rappresentazione dei numeri naturali

# Basi e cifre 2/2

- Rappresentazione di un numero in una data base: sequenza di cifre
- *Cifra*: simbolo rappresentante un numero
- *Base*: numero (naturale) di valori possibili per ciascuna cifra
- **n** hase  $b > 0$  si utilizzano b cifre distinte, per rappresentare i valori 0, 1, 1 <sup>+</sup> 1, 1 <sup>+</sup> 1 <sup>+</sup> 1, ..., *b* – 1

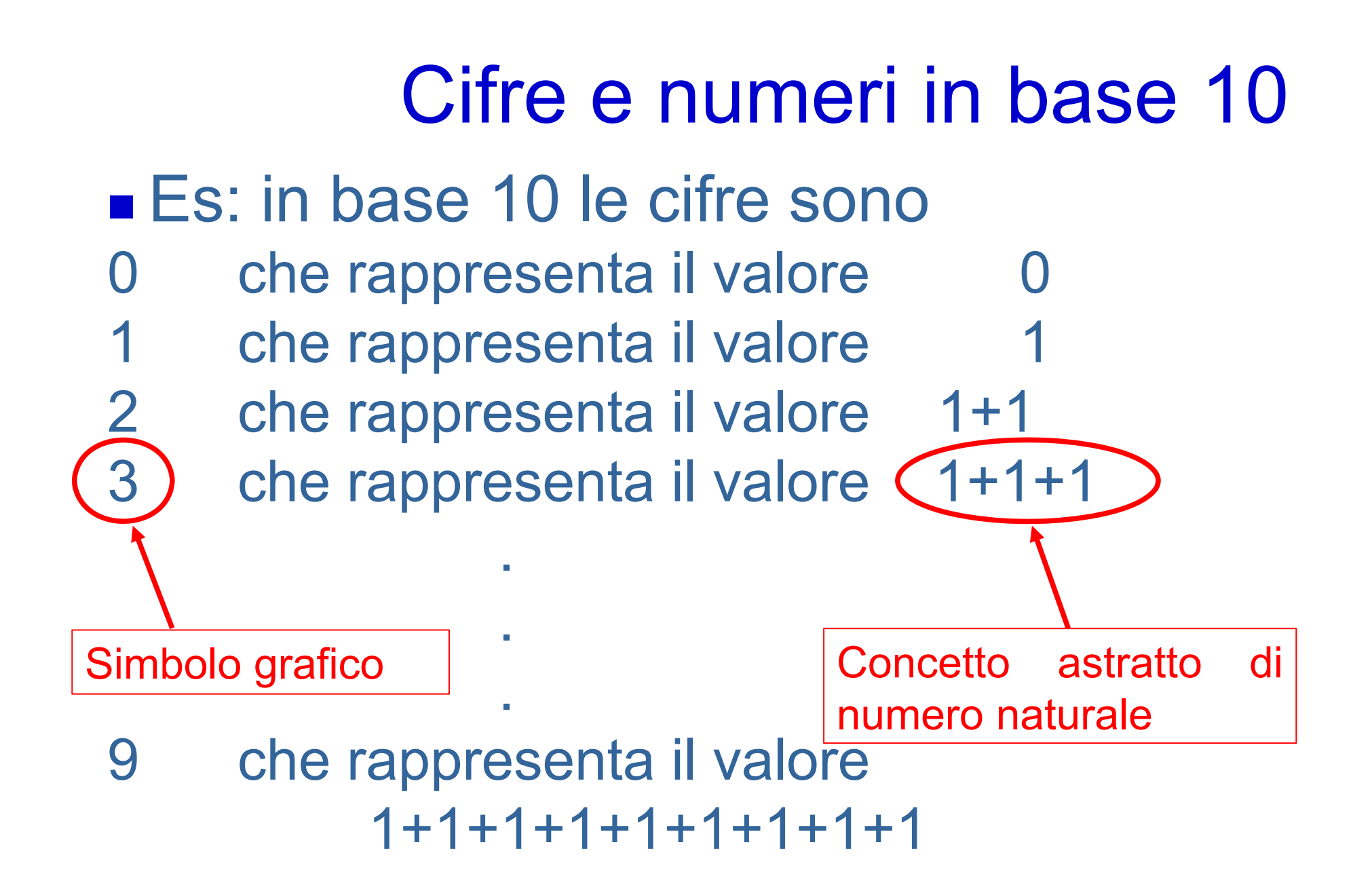

#### Notazione posizionale

- Rappresentazione di un numero su *<sup>n</sup>* cifre in base *b*: *an-1 an-2 an-3 ... a1 a0 Posizioni*
- *ai* {0, 1, ... , *b* 1} ■ Es: Notazione decimale:  $\blacksquare$  *b* = 10,  $a_i \varepsilon$  {0, 1, 2, ..., 9}  $a_345 \Rightarrow a_2 = 3, a_1 = 4, a_0 = 5$

#### Notazione

■ Per rendere esplicita la base utilizzata, si può utilizzare la notazione

$$
\begin{array}{c}\n[X \, J_b \\
a_i \in \{0, 1, \ldots, b-1\}\n\end{array}
$$

dove *<sup>x</sup>* è una qualsiasi espressione, ed il cui significato è che ogni numero presente nell'espressione è rappresentato in base *b*

#### Esempi in base 10

 $[345]_{10}$  $[2 * 10 + 5 * 1]_{10}$ 

#### Notazione posizionale

 $\blacksquare$   $\lbrack a_{n-1} \; a_{n-2} \; a_{n-3} \; ... \; a_1$ *a 0*] *b*= $[a_0^*1 + a_1^*b + a_2^*b^2 + a_3^*b^3 + ... + a_{n-1}^*b^{n-1}]_b =$  $\sum_{i=0,..,n-1}$ *a <sup>i</sup>\* b i* ] *bPeso cifra i-esima*

■ Es: 
$$
b = 10
$$
,  $a_i \in \{0, 1, 2, ..., 9\}$   
■  $[345]_{10} = [3 * 10^2 + 4 * 10 + 5 * 1]_{10}$ 

"yo cuento como un cero a la izquierda" … io conto come uno zero a sinistra

#### Calcoli

- ■Si utilizzano degli algoritmi
- ■Esattamente quelli imparati alle elementari per la base 10
- ■Esempio: per sommare due numeri, si sommano le cifre <sup>a</sup> partire da destra <sup>e</sup> si utilizza il riporto

# Notazione binaria

#### Base 2; 2 cifre:

- $\blacksquare$   $0, 1$
- ■ La cifra nella posizione *i-esima* ha peso  $2^i$

#### Esempi (*configurazioni di bit*):

 $\left[0\right]_{10} = \left[0\right]_{2}$  $\begin{bmatrix} 1 \end{bmatrix}_{10} = \begin{bmatrix} 1 \end{bmatrix}_{2}$  $[2]_{10}$  =  $[10]_{2}$  =  $[1*2 + 0*1]_{10}$  $\begin{bmatrix} 3 \end{bmatrix}_{10} = \begin{bmatrix} 11 \end{bmatrix}_{2} = \begin{bmatrix} 1^{\star}2 + 1^{\star}1 \end{bmatrix}_{10}$ 

# Base 16 1/2

- Una base che risulta spesso molto conveniente è la base 16
- Perché ogni cifra in base sedici corrisponde ad una delle possibili combinazioni di 4 cifre in base 2
- Quindi, data la rappresentazione in base 2 di un numero naturale, la sua rappre-sentazione in base 16 si ottiene dividendo la sequenza in base in sotto-sequenze consecutive da 4 cifre ciascuna, partendo da destra, e convertendo ciascuna sottosequenza di quattro cifre binarie nella corrispondente cifra in base 16
### Base 16 2/2

■ Viceversa, data la rappresentazione in base 16 di un numero naturale, il corrispondente numero in base 2 si ottiene convertendo semplicemente ciascuna cifra della rappresentazione in base 16 nella corrispondente sequenza di 4 cifre inbase 2

#### Notazione esadecimale

Base 16, 16 cifre: 0, 1, 2, ..., 9, A, B, C, D, E, F **Nalore cifre in decimale:**  0, 1, 2, ..., 9, 10, 11, 12, 13, 14, 15 La cifra nella posizione *i-esima* ha peso *16 i*Esempi:  $[0]_{10}$  =  $[0]_{16}$ 

 $[10]_{10}$  =  $[A]_{16}$  $[18]_{10}$  $=$  [12]  $_{16}$  = [1\*16 + 2\*1]  $_{10}$ 

## Rappresentazione naturali

- In una cella di memoria o in una sequenza di celle di memoria si può memorizzare con facilità un numero naturale memorizzando la configurazione di bit corrispondente alla sua rappresentazione in base 2
- Questa è la tipica modalità con cui sono memorizzati i numeri naturali
- ■ Coincide con gli esempi che abbiamo già visto in lezioni precedenti

# Rappresentazione interi 1/2

- Come rappresentare però numeri con segno?
- Non esiste un elemento all'interno delle celle, che sia destinato a memorizzare il segno
- Come potremmo cavarcela?

# Rappresentazione interi 2/2

- Un'idea sarebbe quella di utilizzare uno dei bit per il segno
	- ■0 per i valori positivi
	- ■1 per i valori negativi
- **Il problema è che sprechiamo una configurazione** di bit, perché avremmo due diverse rappresentazioni per il numero 0 **-Una col segno positivo** Una col segno negativo

# Complemento a 2

- Per ovviare a questo problema, i numeri con segno sono tipicamente rappresentati in complemento a 2
- Se *n* è un numero minore di 0, allora, anziché memorizzare il numero originale *<sup>n</sup>*, si memorizza il risultato della somma algebrica

2+ *nN*

■ dove *N* è il numero di bit su cui si intende memorizzare il numero

# Vantaggi

■ C'è una sola rappresentazione per lo 0

 Gli algoritmi di calcolo delle operazioni di somma, sottrazione, moltiplicazione e divisione sono gli stessi dei numeri naturali rappresentati in base 2

### Nota 1/2

**Benza entrare in ulteriori dettagli** una sequenza di *N* bit che rappresenta un numero negativo ha sempre il bit più a sinistra uguale ad 1

la rappresentazione in complemento a due di un numero positivo su *N* bit è uguale alla sua rappresentazione in base 2

#### Nota 2/2

■ Quindi una configurazione di bit con il bit più a sinistra ad 1 rappresenta ■un valore positivo se sta rappresentando un numero naturale in base 2■un valore negativo se sta rappresentando un numero in complemento a 2

## Rappresentazione **int**

- Gli oggetti di tipo int sono tipicamente rappresentati in complemento a 2
- Adesso dovrebbe esservi più chiaro perché è vero che:

*"Ci sono solo 10 tipi di persone al mondo: quelle che conoscono la rappresentazione dei numeri in base 2, e quelle che non la conoscono"*

## Numeri reali

■ In C/C++ si possono utilizzare numeri con una componente frazionaria (minore dell'unità)

Ad esempio:

**24.2 .5**

Tali numeri sono comunemente chiamati reali

# Letterali reali

Si possono utilizzare i seguenti formati:

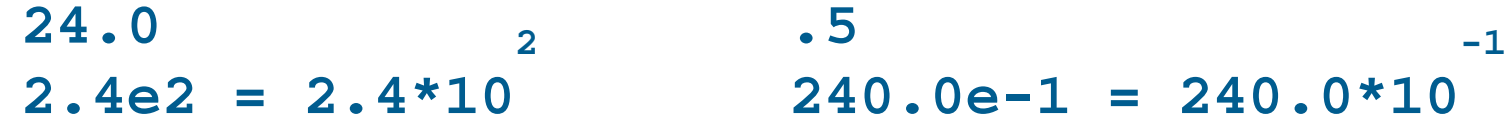

- La notazione scientifica è utile per scrivere numeri molto grandi o molto piccoli
- Per indicare che una costante letterale è da intendersi come reale anche se non ha cifre dopo la virgola, si può terminare il numero con un punto

Esempio: **123.**

# Operatori reali

#### **Operatori aritmetici Tipo del risultato**

**+ - \* / float** o **double**

Attenzione: la divisione è quella reale

#### **Operatori relazionali**

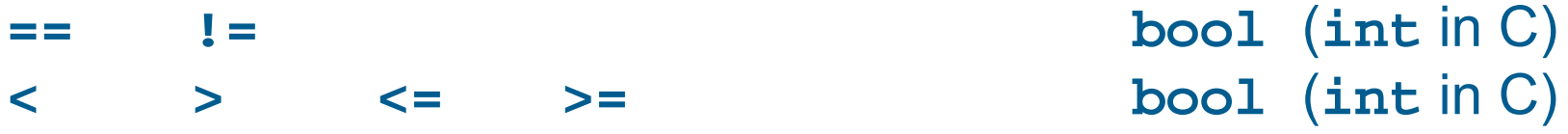

Esempi

 $5. / 2. =$ 2.5  $2.1 / 2. =$  1.05 7.1 > 4.55 == **true**, oppure 1 in C

# Stampa numeri reali 1/2

- Come sappiamo, quando si inserisce un numero di tipo **int** sull'oggetto *cout* mediante l'operatore <<, viene immessa sullo *stdout* la sequenza di caratteri e cifre che rappresenta quel numero
	- **Lo stesso vale per i numeri reali**
- L'esatta sequenza di caratteri dipenderà da come è configurato l'oggetto *cout* (vedremo meglio in seguito)
	- Ad esempio, nella configurazione di default dell'oggetto di *cout*, la seguente riga di codice
	- **cout<<-135.3 ;**
	- immette sullo *stdout* la sequenza di caratteri:
	- **-135.3**

# Stampa numeri reali 2/2

- In particolare, stampa solo un numero di cifre dopo la virgola ragionevole
- Il numero stampato può quindi non coincidere col numero in memoria

# Numeri reali

- Come ogni altro tipo di dato (interi, booleani, caratteri, enumerati), anche i numeri reali sono memorizzati sotto forma di sequenze di bit
	- Più in particolare, così come un numero di tipo **int**, un numero reale è memorizzato in una sequenza di celle di memoria contigue
- Quante celle di memoria sono utilizzate e quali configurazioni di bit sono memorizzate in tali celle dipende dallo schema con cui il numero è rappresentato in memoria e dalla precisione desiderata
- Come stiamo per vedere nelle seguenti slide ...

# Rappresentazioni numeri reali

- Esistono tipicamente due modi per rappresentare un numero reale in un elaboratore:
	- **Virgola fissa:** Numero massimo di cifre intere e decimali deciso a priori
		- Esempio: se si utilizzano 3 cifre per la parte intera e 2 per la parte decimale, si potrebbero rappresentare i numeri:
		- 213.78 184.3 4.21
		- П ma non
		- 2137.8 3.423 213.2981
	- **Virgola mobile:** Numero massimo totale di cifre, intere e decimali, deciso a priori, ma posizione della virgola libera
		- $\mathbf{r}$  Esempio: se si utilizzano 5 cifre in totale, si potrebbero rappresentare tutti i numeri del precedente esempio in virgola fissa, ma anche
		- $-213.78$ 2137.8 .32412 .20617
		- ma non
		- $.987276$ .987276 123.456 1.321445

# Componenti virgola mobile

- Si decide a priori il numero massimo di cifre perché questo permette una rappresentazione abbastanza semplice dei numeri in memoria, nonché operazioni più veloci
- Un numero reale è rappresentato (e quindi memorizzato) di norma mediante tre componenti:
	- **Segno**
	- $\mathbf{r}$ **Mantissa** (*significand*), ossia le cifre del numero
	- **Esponente** in base 10:
- A parte il segno, il numero si immagina nella forma

*esponente*

*mantissa* \* 10

 $\mathbf{r}$  Tipicamente la mantissa è immaginata come un numero a virgola fissa, con la virgola posizionata sempre subito prima (o in altre rappresentazioni subito dopo) della prima cifra diversa da zero

# Calcolo rappresentazione 1/2

- La mantissa di un numero reale si ottiene semplicemente spostando la posizione della virgola del numero di partenza
- Partiamo per esempio dal numero 12.3
	- La virgola si trova subito dopo la seconda cifra
	- Per arrivare da questo numero ad una mantissa che abbia la virgola subito prima della prima cifra, spostiamo la virgola di due posizioni verso sinistra
		- Otteniamo .123
	- Per ottenere infine la rappresentazione di 12.3 nella forma

*mantissa* \* 10 *esponente* , ossia nella forma .123 \* 10 *esponente*

dobbiamo trovare il valore corretto dell'esponente

 Tale valore è uguale al numero di posizioni di cui abbiamo spostato la virgola, ossia 12.3 = .123 \* 10 2

# Calcolo rappresentazione 2/2

- **In generale,** 
	- Se la mantissa è ottenuta spostando la virgola di *n* posizioni **verso sinistra**, allora l'esponente è uguale ad *n*
		- Come nel precedente esempio
	- Se la mantissa è ottenuta spostando la virgola di n posizioni **verso destra**, allora l'esponente è uguale a *-n*
		- Ad esempio, la mantissa di .0123 è .123, ottenuta spostando la virgola di una posizione verso destra, e la rappresentazione del numero è quindi .123 \* 10-1

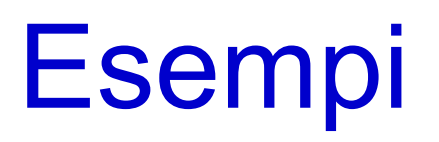

- La notazione scientifica, già vista nell precedenti slide, torna utile per evidenziare le precedenti componenti nella rappresentazione di un numero reale:
	- *esponente*
- *mantissa***e***esponente = mantissa\*10*
- Esempi:

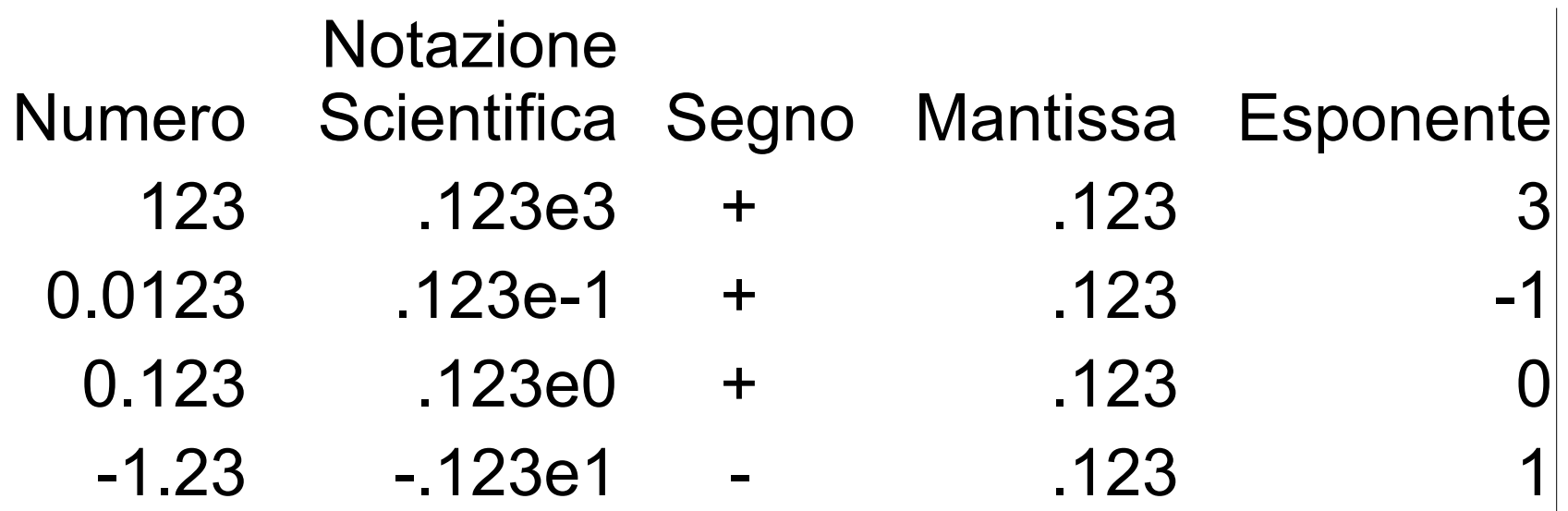

#### Domanda

 Perché memorizzare nella mantissa solo numeri con la prima cifra dopo la virgola diversa da zero?

#### Risposta

- **Per non sprecare bit per memorizzare tali cifre a 0**
- Si riesce comunque a riottenere il numero originale giocando opportunamente con l'esponente

# Tipi float e double

- Nel linguaggio C/C++ i numeri reali sono rappresentati mediante i tipi **float** <sup>e</sup>**double**
	- Sono numeri in virgola mobile
	- $\mathbf{r}$  Mirano a rappresentare (con diversa precisione) **un sottoinsieme** dei numeri reali
	- $\mathbf{r}$  I tipi **float** <sup>e</sup>**double** (così come **int** per gli interi), sono solo un'approssimazione dei numeri reali, sia come
		- **precisione**, ossia numero di cifre della mantissa
			- torneremo più in dettaglio sul concetto di precisione a breve
		- sia come **intervallo** di valori rappresentabili

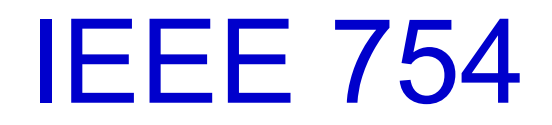

- I numeri **float** <sup>e</sup>**double** sono tipicamente rappresentati/memorizzati in conformità allo standard
- **IEEE 754** 
	- Fondamentalmente, sia la mantissa che l'esponente sono memorizzati in base 2 e non in base 10

Quindi, un numero **float** <sup>o</sup>**double** è di fatto rappresentato in memoria nella forma

*mantissa* \* 2*esponente*

**In particolare: ...** 

# Rappresentazione in memoria

 Un numero **float** <sup>o</sup>**double** è memorizzato come una sequenza di bit:

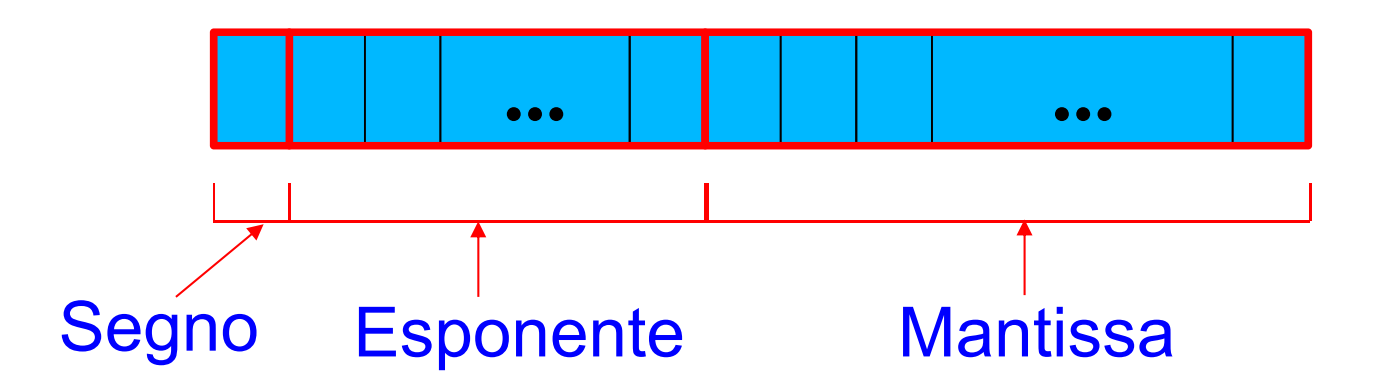

 Tale sequenza di bit occupa tipicamente più celle contigue in memoria

#### Domanda

 Come si potrebbero rappresentare esponenti di valore negativo nella precedente rappresentazione dei numeri reali?

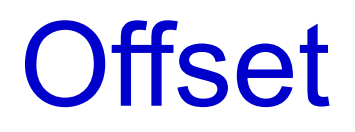

- Si potrebbe adottare il complemento a 2
- Non è questa la soluzione effettivamente adottata
- **Invece di memorizzare il valore effettivo dell'esponente** *exp* 
	- Si memorizza il risultato delle seguente somma
	- *exp + offset*
	- *offset* è un numero intero predefinito
- Quindi, dato il numero *num* memorizzato nel campo esponente
	- $\mathbf{r}$ L'esponente effettivo è il risultato della seguente sottrazione
	- *num - offset*

# Dettaglio sulla mantissa

- Anche la mantissa differisce leggermente da quella illustrata finora
- Si utilizza una tecnica che permette di risparmiare un ulteriore bit
	- Siccome, in base 2, la prima cifra della mantissa, dovendo essere diversa da 0, è uguale ad 1
	- Allora tale cifra non si memorizza affatto
	- Si memorizzano solo le cifre successive
- **Infine, invece di memorizzare un numero che si assume avere la** virgola subito prima della prima cifra
	- Si assume che la virgola sia subito dopo la precedente cifra uguale ad 1
- Quindi, in base 2, la mantissa ha la forma 1.xxxxxxxx

### Precisione

- Definiamo **precisione** *P* di un tipo di dato numerico in una data base *b* come il numero massimo di cifre in base *b* tali che qualsiasi numero rappresentato da *P* cifre appartiene a tale tipo di dato
	- $\mathbf{r}$  Indipendentemente da dove si colloca la virgola in tale rappresentazione

#### **Esempi**

- un tipo di dato che possa contenere numeri interi da 0 a 9999, ha una precisione in base 10 uguale a 4
	- Ossia di 4 cifre decimali
- un tipo di dato che possa contenere numeri in virgola fissa da 0.00 a 9.99 ha una precisione in base 10 uguale a 3 (ossia di tre cifre decimali)

## Valori tipici per float a double

(non necessariamente validi per tutte le architetture)

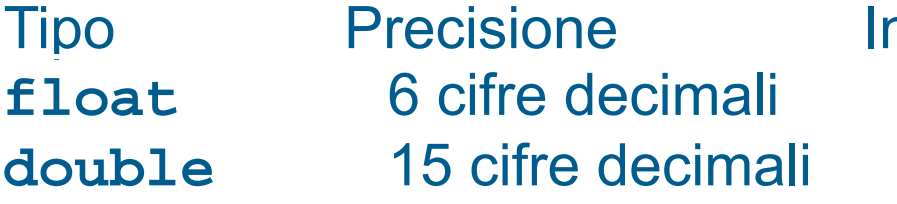

ntervallo di valori assoluti  $3.4*10^{-38}$  ...  $3.4*10^{38}$  $1.7*10^{-308}$  ...  $1.7*10^{308}$ 

Occupazione di memoria:

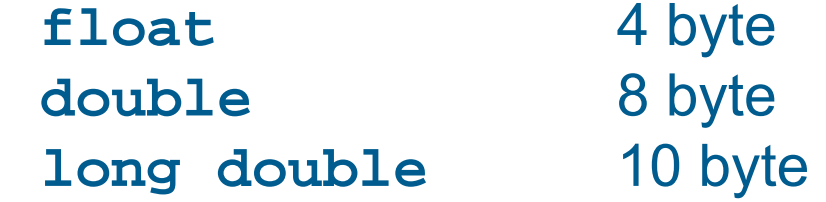

#### Domanda

 Si possono rappresentare TUTTI i numeri reali inclusi negli intervalli riportati per i **double** ed i **float** nella precedente slide?

### **Risposta**

#### **No**

 A causa della precisione limitata vi sono numeri reali che, pur ricadendo in tali intervalli, non sono rappresentabili con un **double** <sup>o</sup> un **float**

#### **Esempio**

- Siccome la precisione di un **float** è di sole 6 cifre in base 10, allora si può rappresentare il numero
- 141231 che, **ipotizzando per semplicità rappresentazione in base 10**, sarebbe memorizzato come .141234e6
- ma non il numero 1412313

#### Domanda

 Come si riescono allora a rappresentare, con il tipo **double** <sup>o</sup>**float**, numeri con un numero di cifre più grande della precisione di cui si dispone?

## **Risposta**

- Sfruttando l'esponente
- Ad esempio, il tipo **float** permette di rappresentare numeri con 38 cifre decimali dopo lo zero
- Ma solo le prime 6 cifre decimali possono essere l'una diversa dall'altra
- **Ipotizzando per semplicità rappresentazione in base 10**, le cifre restanti possono essere solo un gran numero di zeri, che si possono aggiungere assegnando un valore molto elevato all'esponente

#### **Esempio**:

- **ipotizzando per semplicità rappresentazione in base 10**, in un numero di tipo **float** si potrebbe memorizzare
- 121323000000000000 nella forma .121323e18
- ma non
- 121323231000000000

## Numero di cifre e precisione

 Attenzione quindi a non confondere l'alto numero di cifre che può avere un numero di tipo **float** <sup>o</sup>**double**, con il numero di cifre che determinano la precisione di tali tipi di dato
#### Domanda

- Da cosa è determinata la precisione del tipo **float** <sup>o</sup> **double** in una qualsiasi base?
- **In particolare, a cosa è uguale la precisione in base 2** del tipo **float** e del tipo **double**?

## Precisione reali

- Dal numero di cifre della mantissa
- **In particolare, la precisione in base 2 è uguale al** numero di cifre della mantissa

#### Domanda

 Qual è la precisione in base 2 del tipo **int** supponendo che sia memorizzato in complemento a 2 su 32 bit?

# Precisione in base 2 degli interi

- 31
- Uno dei 32 bit, quello più significativo, è utilizzato in pratica per determinare il segno del numero
- Sono i restanti 31 bit che in sostanza si usano per le cifre sia dei numeri positivi che dei numeri negativi rappresentabili
- In generale, la precisione di un tipo intero i cui valori sono rappresentati in complemento a due è uguale al numero di cifre binarie con cui sono rappresentati tali valori, meno uno

## Conversione da reale ad intero

- La conversione da reale a intero è tipicamente effettuata per *troncamento*
	- Si conserva cioè solo la parte intera del numero di partenza
- Il valore convertito dovrà appartenere a qualcuno dei tipi numerabili (int, char ed altri che vedremo)
	- Se il numero di partenza è troppo grande, si verifica un *overflow* all'atto della conversione verso uno di tali tipi integrali
	- Torneremo su questo ed altri problemi legate alle conversioni tra reali ed interi (e viceversa) nelle prossime slide

# Problemi di rappresentazione 1

- Siccome il numero di cifre utilizzate per rappresentare un numero reale è limitato, si possono verificare approssimazioni (*troncamenti*) nella rappresentazione di un numero reale con molte cifre
- Esempio: Il numero 290.00124
	- se si avessero massimo 6 cifre diverse a disposizione (come col tipo **float**) potrebbe essere rappresentato come .290001e+3
	- $\mathbf{r}$  Tuttavia, questa rappresentazione trasformerebbe il numero originario
	- $\,$  290.00124  $\rightarrow$  290.001
	- $\mathbf{r}$  In molte applicazioni questa approssimazione non costituisce un problema, ma in altre applicazioni, come ad esempio quelle di calcolo scientifico, costituisce una **seria fonte di errori**

# Problemi di rappresentazione 2

- Il numero di cifre limitato non è l'unica fonte di problemi di rappresentazione
- Ad esempio, come si può rappresentare 0.1 nella forma *mantissa* \* 2*esponente* con la mantissa rappresentata in base 2?
	- Bisogna trovare una coppia mantissa/esponente opportuna
- In merito, consideriamo che si possono rappresentare numeri minori di 1 in base 2 utilizzando la notazione a punto così come si fa per la base 10

**Ad esempio:**

\n- [0.1] = 
$$
[0 + 1 \times 2^{-1}]
$$
 = 0.5  $[0.01] = [0 + 0 \times 2^{-1} + 1 \times 2^{-2}]$
\n- [0.1] =  $[10^{-1}]$  =  $[??$ ]
\n- [0.2] =  $[0.1] = [10^{-1}]$  =  $[??$ ]
\n

## **Risposta**

- Ogni numero frazionario, ossia minore dell'unità, che sia rappresentato da una qualsiasi sequenza di cifre dopo la virgola in base 2, è uguale alla somma di numeri razionali con una potenza di 2 al denominatore (uno per ogni cifra)
	- **In totale è quindi uguale ad un numero razionale con una** potenza di 2 al denominatore
- Quindi solo i numeri razionali frazionari che hanno una potenza di 2 al denominatore si possono esprimere con una sequenza finita di cifre binarie
- $\blacksquare$  [0.1]<sub>10</sub> non si può scrivere come un numero razionale con una potenza di 2 al denominatore
- Quindi **non esiste nessuna rappresentazione finita in base 2** di  $[0.1]_{10}$ 
	- Tale numero sarà pertanto **necessariamente memorizzato in modo approssimato**

# Operazioni tra reali ed interi

- Se si esegue una operazione tra un oggetto di tipo **int**, **enum** <sup>o</sup>**char** ed un oggetto di tipo reale, si effettua di fatto la variante reale dell'operazione
	- **In particolare, nel caso della divisione, si effettua la divisione** reale
- Vedremo in seguito il motivo …
- Svolgere a casa l'esercizio *divis\_reale2.cc*

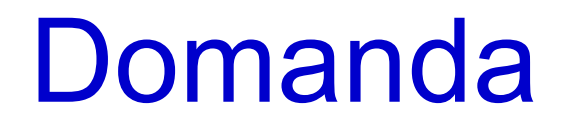

Come è rappresentato il valore 0 in un float o in un double?

## **Risposta**

- **In nessun modo** 
	- La mantissa, per definizione, ha la prima cifra **diversa** da 0
	- Quindi la mantissa non potrà **mai** essere uguale a 0
- Lo 0 è rappresentato quindi in modo approssimato
	- Mediante il numero più piccolo rappresentabile

# Confronto approssimato

- Ovviamente possono verificarsi errori dovuti al troncamento o all'arrotondamento di alcune cifre decimali anche nell'esecuzione delle operazioni
- In generale, meglio evitare l'uso dell'operatore **==**
	- I test di uguaglianza tra valori reali (in teoria uguali) potrebbero non essere verificati
	- Ad esempio, non sempre vale:
	- **(x / y) \* y == x**
- Meglio utilizzare "un margine accettabile di errore":
	- **x == y** <sup>→</sup>**(x <= y+epsilon) && (x >= y-epsilon)**
	- dove, ad esempio,
	- **const double epsilon = 1e-7 ;**
- Quale margine scegliere?
	- Dipende dal problema che si sta risolvendo

## Riassunto errori comuni

- Confusione tra divisione fra interi e divisione fra reali
	- Stesso simbolo /, ma differente significato
- Tentativo di uso dell'operazione di modulo (%) con numeri reali, per i quali non è definita
- Uso erroneo dell'operatore di assegnamento (=) al posto dell'operatore di uguaglianza (==)